## **Overview**

One of the most powerful features in Excel is the vast array of functions that Microsoft have made available. These functions can save hours of time, replacing the need for a calculator and endless pencils and paper – not to mention a brain the size of Australia! But this very power can be a little daunting. How can you ever remember all these functions?

The good news is that you really don't have to. Many of them – most of them – you'll never need, and never use. Before writing this guide, I counted how many functions there are in Excel 2010. Whenever anyone's asked me, I've always said "Well over 100", but in truth it's been a few years (and a few versions) since I actually went through and counted them.

In Excel 2010, I counted 400 functions. Four Hundred! What do they all do? No idea. What are they used for? Haven't a clue. And I'll wager that no one – even at Microsoft's Excel development team – does know them all. Why? Because Excel is all things to all people. If you are a statistician, working on advanced probablility calculations, the functions you need are there. And if you're a high-level accountant, all your functions are there too. But the accountant won't ever use the statistician's functions, and the statistician wouldn't have a clue about the accountant's.

So, this isn't a definitive guide to all Excel's functions. If you really want that, you can always turn to the built-in help system. This guide is intended to give you a real-world idea of what some of the more common functions are, how to use them, and when you might find them useful.

First, though, a little terminology that you'll find used throughout this guide.

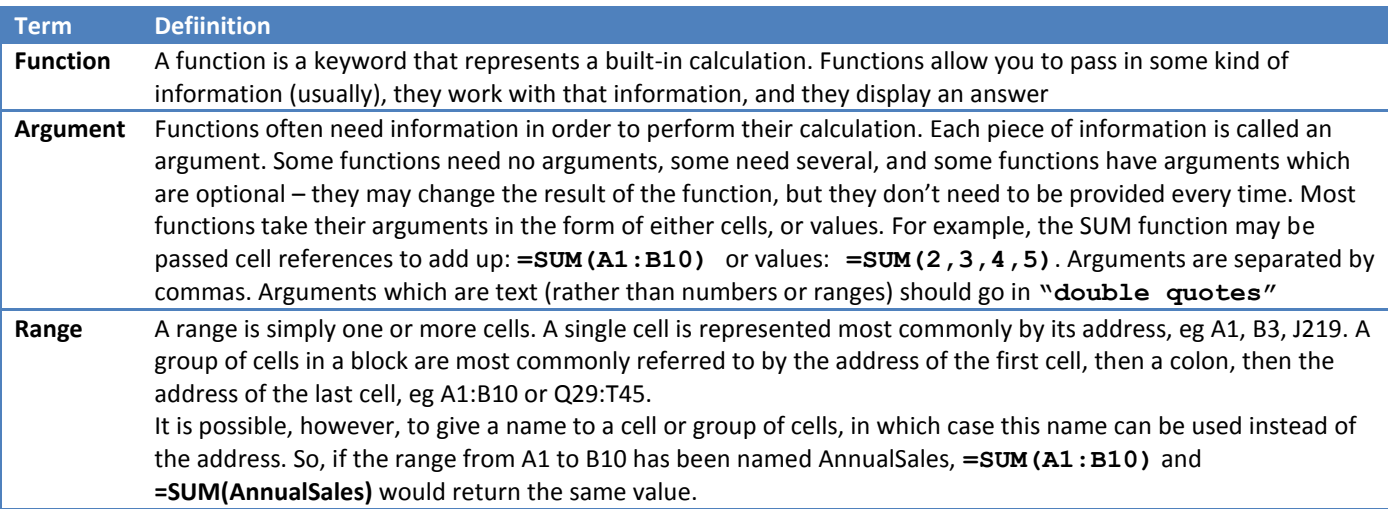

## **Sample data**

In order to simplfy things, and to save space, all the functions described will refer to the same set of data, as shown below.

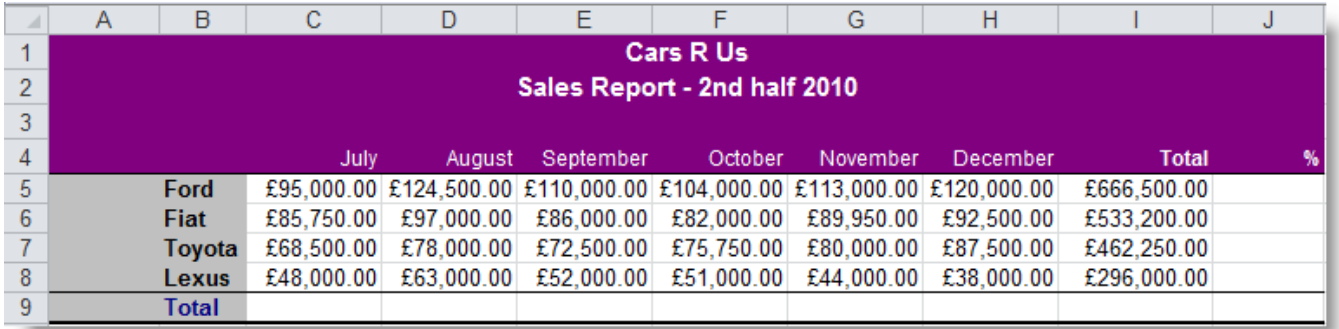

**Headings** in this file are from **C4:J4** and from **B5:B9 Data** in this file is in cells **C5:I8 Blank cells** are from **C9:I9** and from **J5:J9**

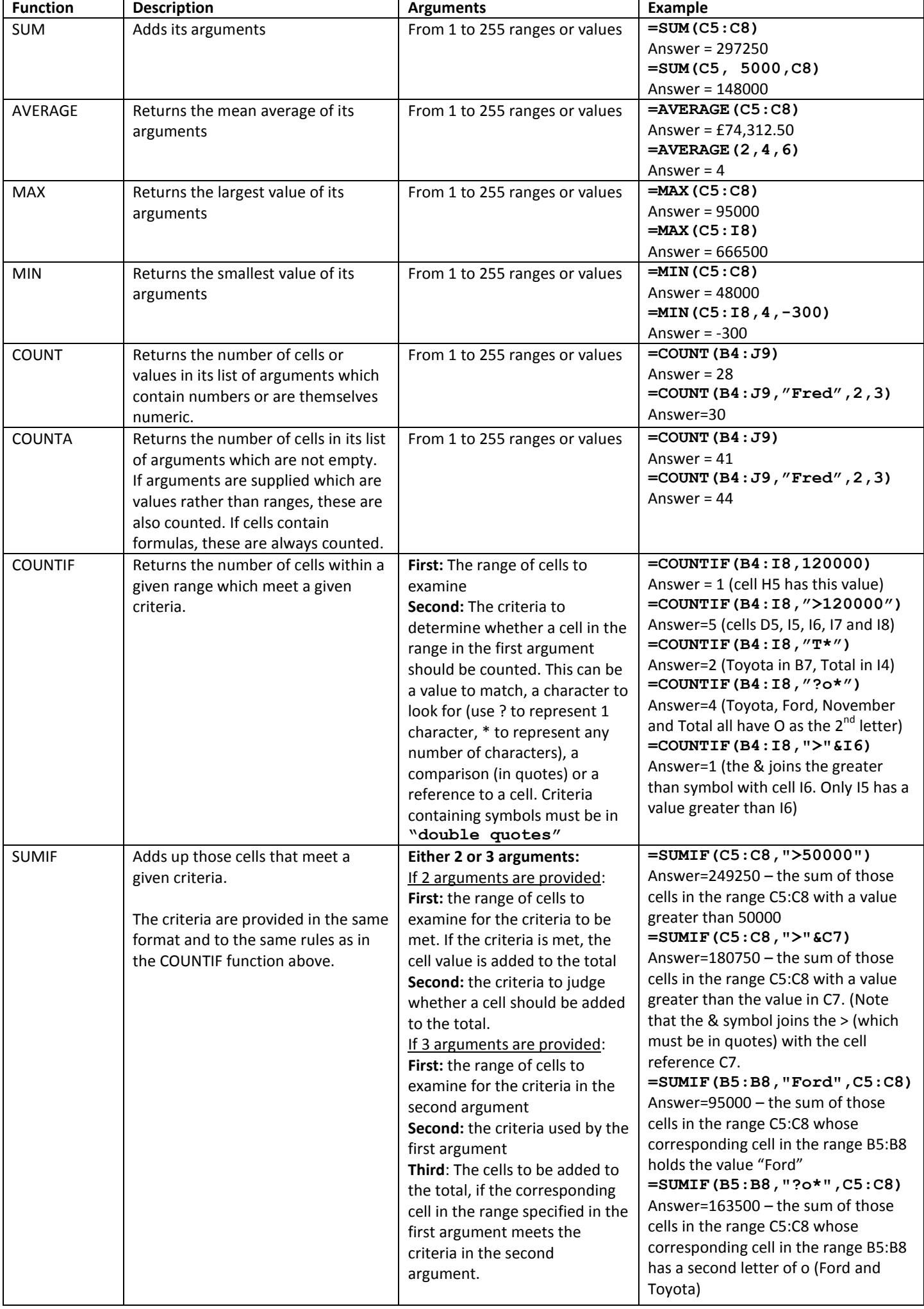